# **ITTES 2019**

7. Uluslararası Öğretim Teknolojileri ve Öğretmen Eğitimi Sempozyumu

30 Ekim- 1 Kasım 2019 / Antalya

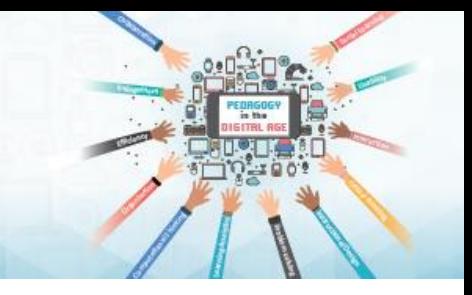

#### **İTTES 2019** ITTES 2019

**Sanal Sunum Yönergesi**

Sayın Hocam,

• Sempozyum programında **belirtilen gün ve saatte** yapılacak olan sanal sunumunuz için uzaktan erişim sağlayacağınız sistem linki aşağıdadır:

#### **Oturum 11 için;**

• Link: http://connect2.ktu.edu.tr/oturum11/

#### **Oturum 12 için;**

- Link: http://connect2.ktu.edu.tr/oturum12/ **Oturum 13 için;**
- Link: http://connect2.ktu.edu.tr/oturum13/

#### **Gerekli Donanımlar**

- 1- Bilgisayar,
- 2- Kamera ve

3- Bağlantı sırasında ses sorunu yaşamamak için mikrofonlu kulaklığınız olmalıdır.

#### **Gerekli Yazılımlar**

1- Web tarayıcısı olarak **Google Chrome** kullanılması gerekmektedir.

2- Sanal sunum linkine tıkladığınızda Adobe Connect uygulaması yüklü değilse **Adobe Connect uygulamasını indir**in.

İndirme işlemini tamamlandıktan sonra sanal sunum linkine tekrar tıklayarak, tarayıcıda görünen **«adobe connect adlı uygulamayı aç»** butonuna basılır.

### **Sanal Sunum Sistemine Giriş**

#### Açılan pencerede;

*Misafir* giriş seçeneğinde adınızı ve soyadınızı yazarak «odaya gir» butonuna tıklayın. Sisteme doğrudan giriş yapmış olacaksınız.

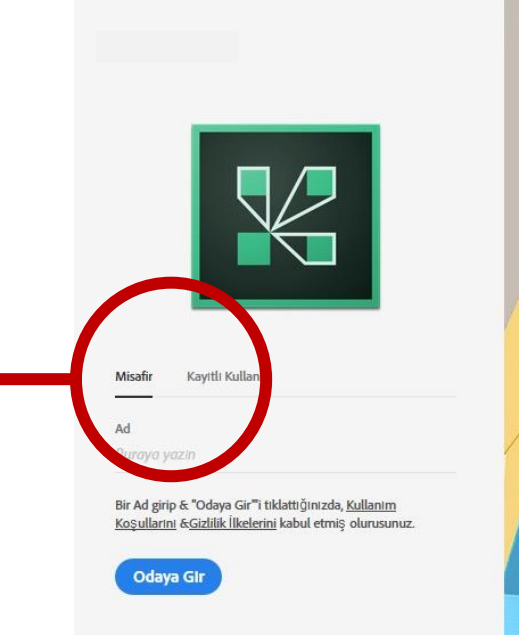

**K** Adobe Connect

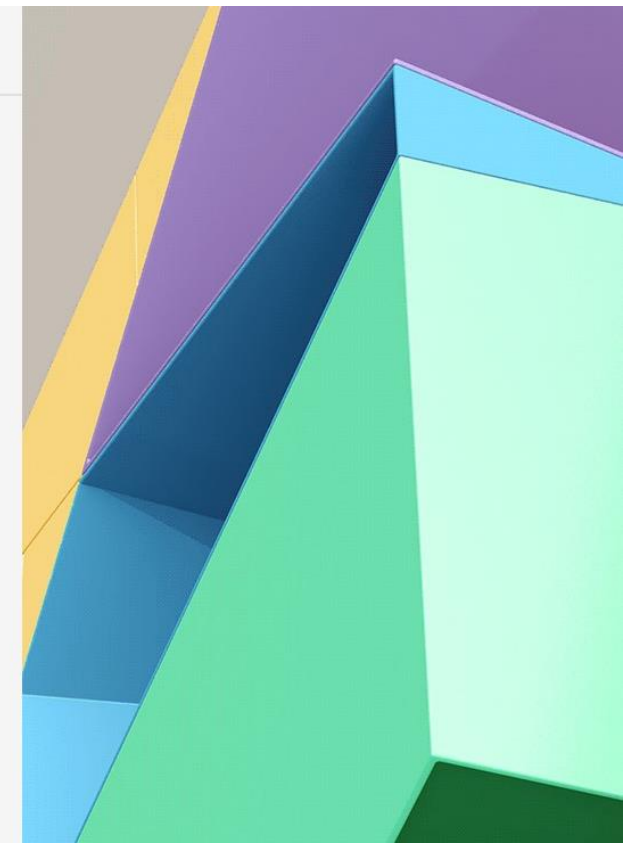

# **Sanal Sunum Sistemine Giriş**

• Misafir olarak giriş yaptıktan sonra toplantı sahibi size onay verdiğinde sanal sunum salonuna girişiniz sağlanacaktır. Giriş yaptıktan sonra;

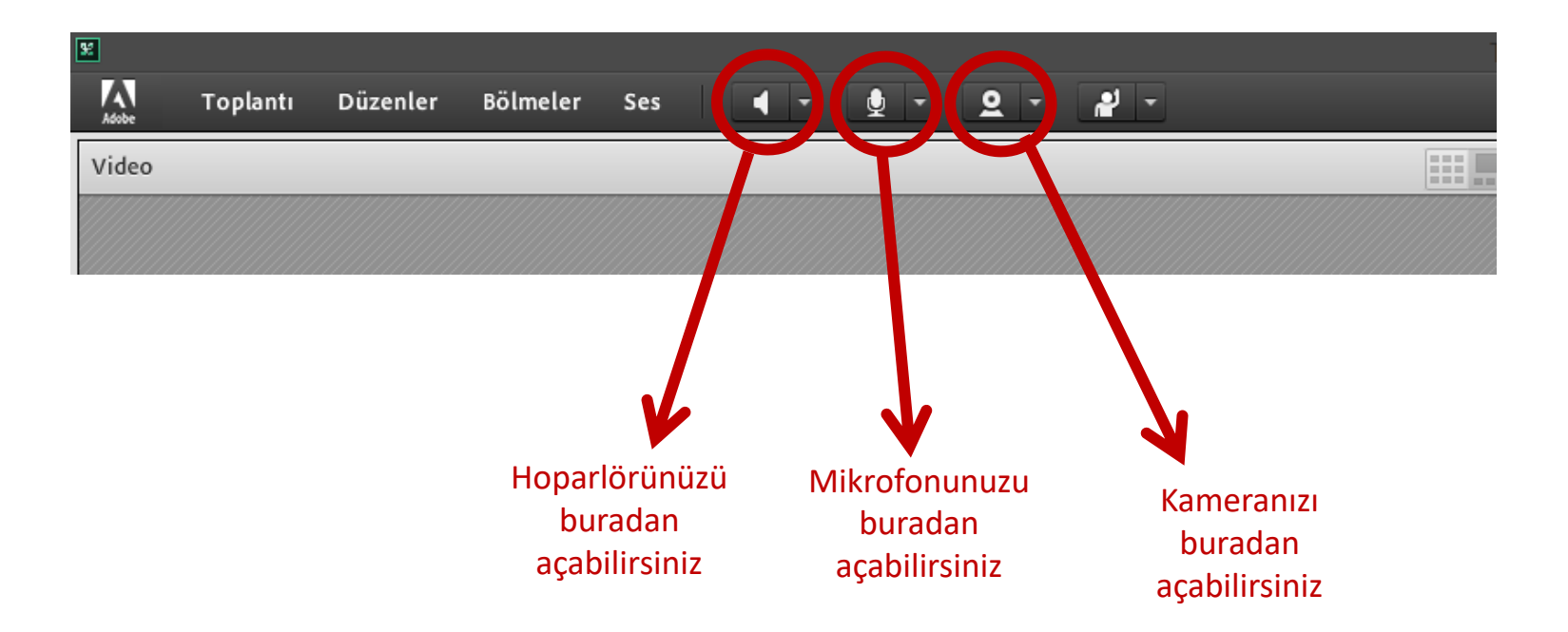

*NOT:* Simgelerin yeşil renkte olmaları aktif oldukları anlamına gelir.

# **Sanal Sunum Sistemine Giriş**

- Sanal sunum salonuna girdikten sonra bilgisayarınızda açtığınız sunum dosyasını (.ppt/.pptx) açılan Adobe Connect ekranında **"Ekranımı Paylaş"**  menüsüne girerek **"Ekranımı Paylaş"** seçeneğine tıklayarak açılan pencerede sunumunuzu seçerek paylaşın.
- Sonrasında web kameramı başlat  $\rightarrow$  paylaşımı başlat'a tıklayarak kameranızı aktif hale getirin.

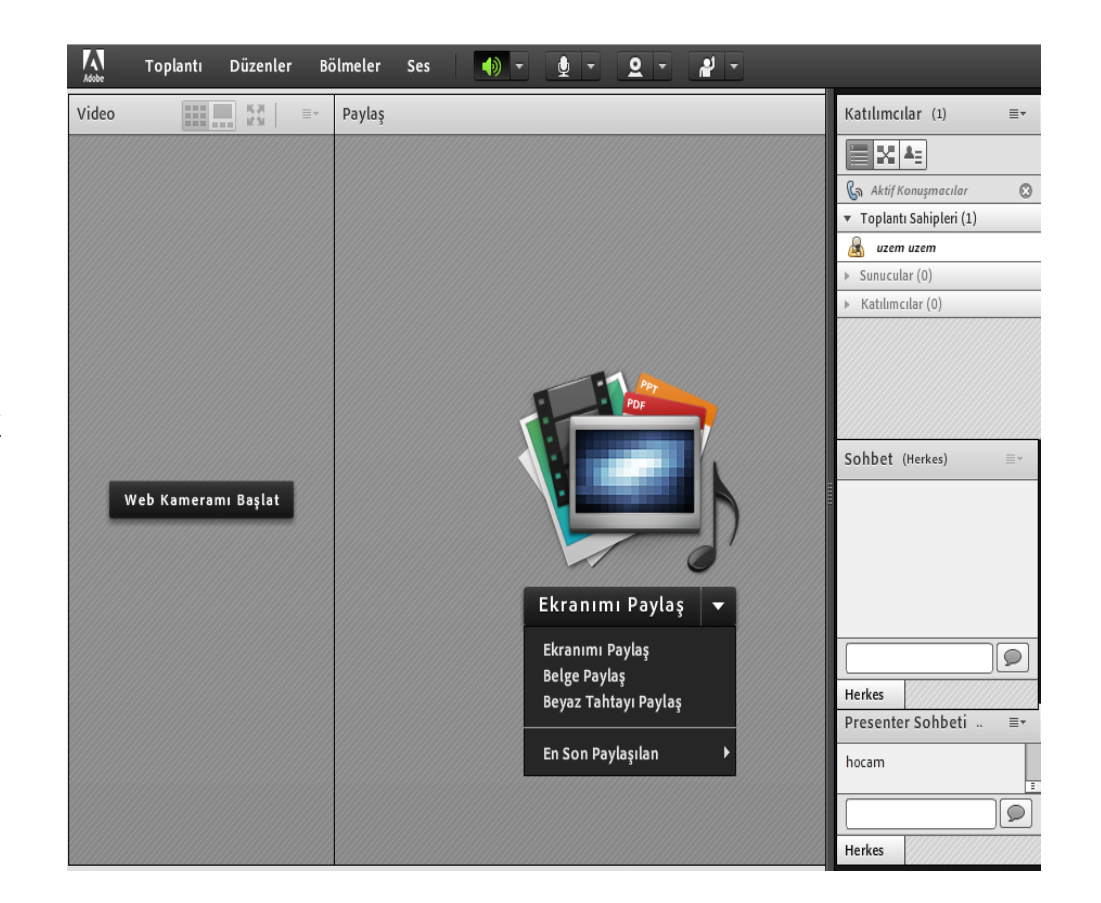

# **ITTES 2019**

7. Uluslararası Öğretim Teknolojileri ve Öğretmen Eğitimi Sempozyumu

30 Ekim- 1 Kasım 2019 / Antalya

# **İyi sunumlar dileriz..**